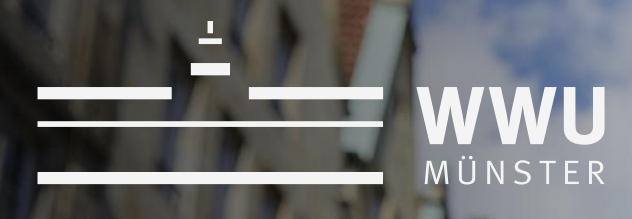

## **Nachhaltige Entwicklung von Forschungssoftware – das pyMOR Projekt**

#### **Raimund Vogl – WWU Münster**

living.knowledge

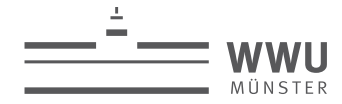

# **Software als Forschungsgegenstand und Ergebnis**

Zahlreiche Beispiele aus MINT, Life Sciences, Geistes- und Sozialwiss.

Meist freie Open Source Lizenzen

Meist projektfinanzierte Entwicklung – Nachhaltigkeit (bei Personal und Infrastruktur) oft nicht sichergestellt/prekär

Nachhaltige Entwicklung(sumgebung) notwendig: standardisierte Umgebungen (Cloud-Dienste), bei Personalfluktuation weiter betreibbar, externer Zugriff und Nachnutzbarkeit (in der eigenen Arbeitsgruppe und in der Community), Reproduzierbarkeit

Positionierung wie Forschungsdaten: FAIR Prinzipien

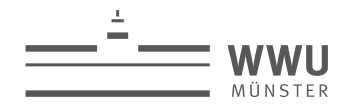

# **Programme und Strukturen bei Forschungssoftware**

DFG-Ausschreibung "Forschungssoftware" November 2016 (e-Research Tech)

https://www.dfg.de/download/pdf/foerderung/programme/lis/161026\_dfg\_ausschreibung\_forschungssoftware\_de.pdf

25 geförderte Projekte seit 2018 - Best-Practice-Beispiele mit positiver Signalwirkung für die wissenschaftliche Softwareentwicklung und für Infrastruktureinrichtungensiehe GEPRIS:

#### [https://gepris.dfg.de/gepris/suche/projekt/research\\_software](https://gepris.dfg.de/gepris/suche/projekt/research_software)

Formierung der "Research Software Engineers" nun auch in DE: erste Tagung in Potsdam im Juni 2019:<https://www.de-rse.org/de/conf2019/>

DFG-Rundgespräch Nachhaltigkeit von Forschungssoftware (7./8.11. RKI Berlin)

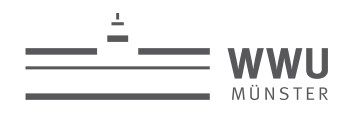

# **DFG Förderung für 25 Projekte**

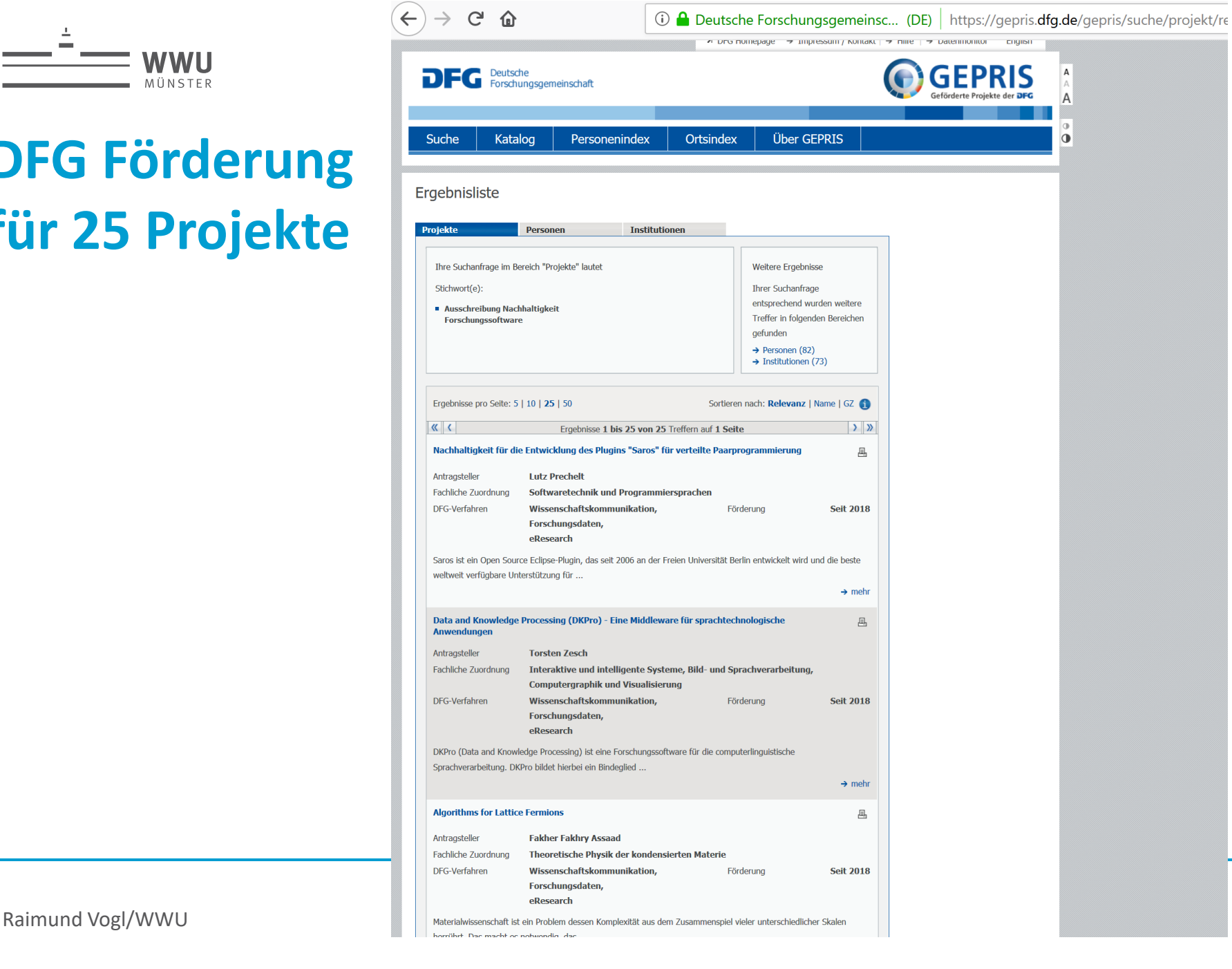

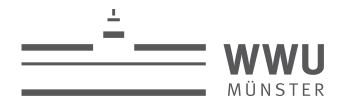

# **pyMOR – was ist das? URL: pymor.org**

Partielle Differentialgleichungssysteme (PDGL): Modelle für num. Simulation

Umfang/Ordnung des PDGL-Systems verhindert oft Anwendbarkeit

MOR – Model Order Reduction: Generierung eines numerisch äquivalenten Ersatzmodells für PDG-Modell

pyMOR: Python Bibliothek, die verschiedene Ansätze der MOR (Reduced Basis und Systems Theory/IRKA) implementiert. Abstrakte Interfaces zu externen PDE-Solvern, aber auch NumPy/SciPy Implementierungen von FEM/FVM Methoden für eine reine Python Umgebung.

Für pyMOR: Transition zu nachhaltiger Entwicklung exemplarisch durchführen.

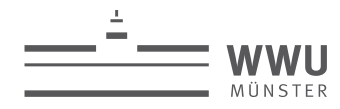

## **pyMOR – wie sieht Nachhaltiges RSE aus?**

Gitlab Repository/Tools: Continuous Integration CI/Continuous Delivery CD

Mehr als traditionelles Unit Testing - nachhaltige Entwicklung und SW-Qualität (hypothesis.works; stateful testing); Guidelines für best practice effective testing

Cloud-native Technology: Jupyter Notebooks für Demos/Tutorials und externe User (no-install; JuypterHub, BinderHub) – WebGUI (ipywidgets); Interaktive Visualisierung mit K3D Python

Bereitstellung über on-prem Cloud Umgebung (kubernetes/OpenStack/Ceph)

Enge Einbindung der HPC-Ressourcen für rechenintensive Jobs aus dem JupyterHub Interface (DASK) – KI/ML als zukünftige Top-Anwendung

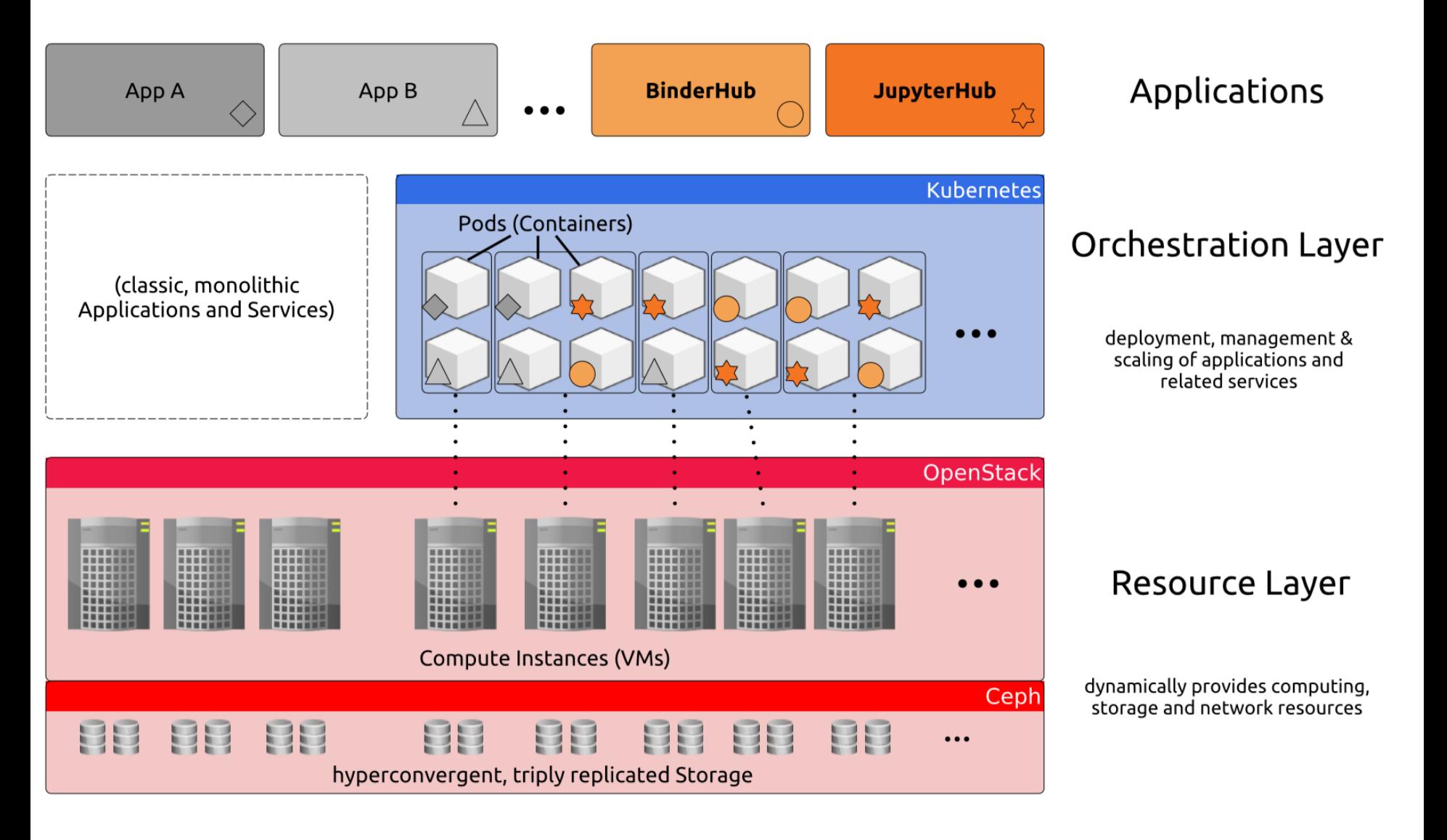

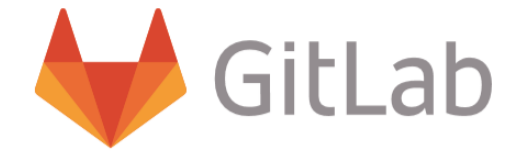

An on-premises GitLab instance provides Version Control, Continuous Integration, Continuous Delivery and per-project Docker Registries.

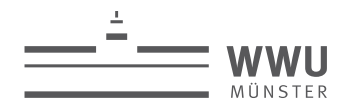

#### **Der Cloud Stack**

User Applications (Webserver, Databases, Kubernetes, ...)

**Virtual Machines** 

**OpenStack** 

**Kubernetes, Docker, Ceph** 

**Operating System** 

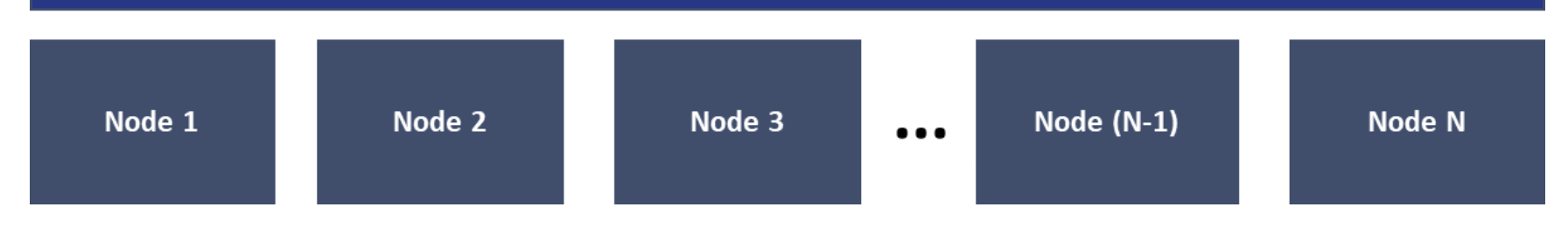

**Nachhaltige Forschungssoftware - pyMOR**

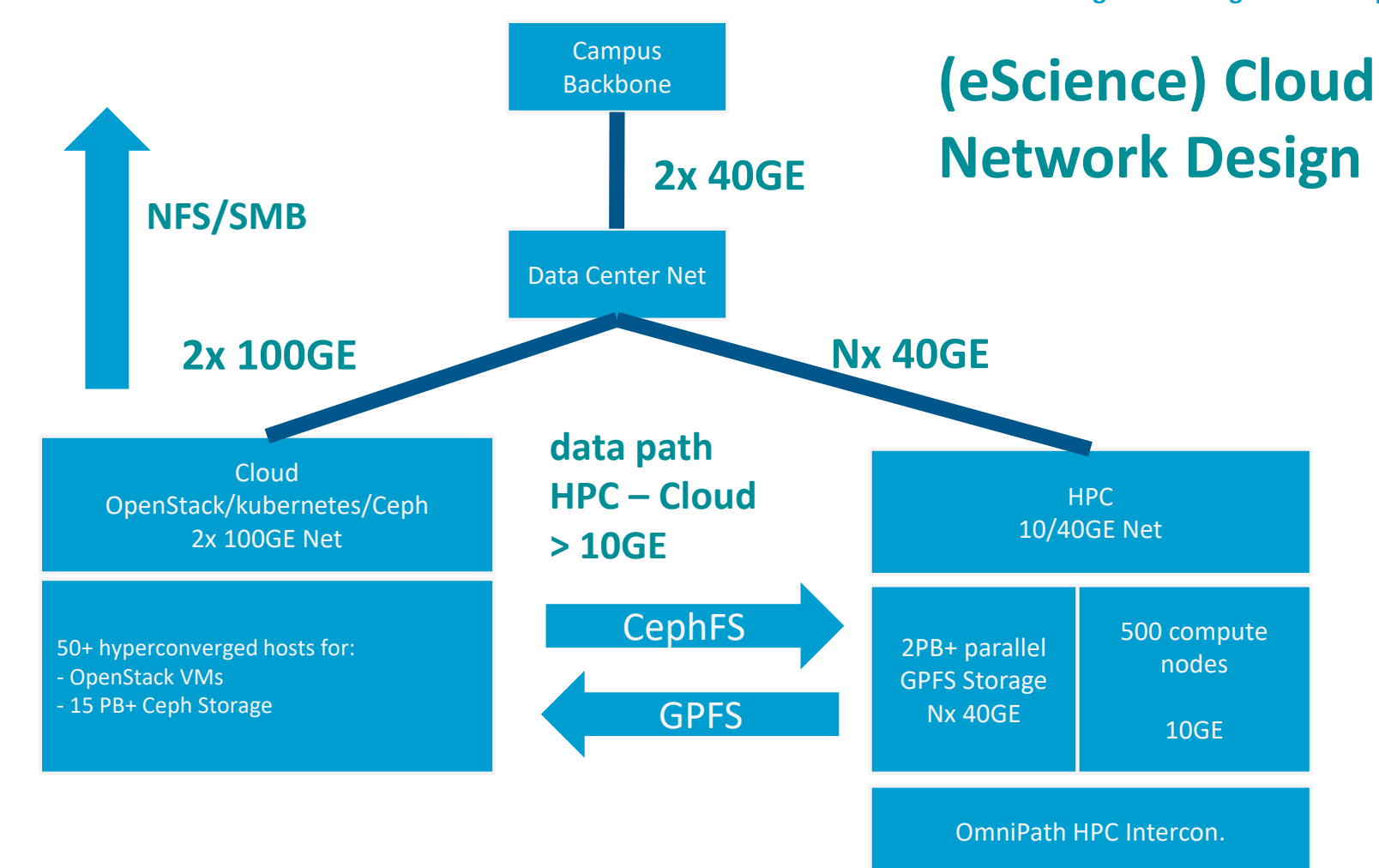

WWU MÜNSTER

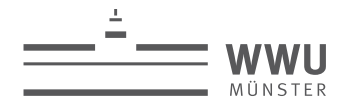

## **eScience/Research: Governance Struktur**

eScience WWU: Support Center, bündelt Kompetenz von ULB und ZIV

Service Center Digital Humanities, HPC, RDI, FDM, RSE, (DS)

sciebo (owncloud-basierter sync&share Dienst für NRW) – Projekboxen

Research Data Infrastructure: on-prem kubernetes/OpenStack/Ceph Cloud (Konsortialprojekt mit Bonn, Bielefeld, Paderborn, Siegen; Phase 2019: 19 PB)

Angebundene Forschungsprojekte:

pyMOR (DFG), sciebo RDS (DFG), CS3MESH4EOSC (EU),

invenio RDM (CERN),

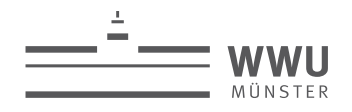

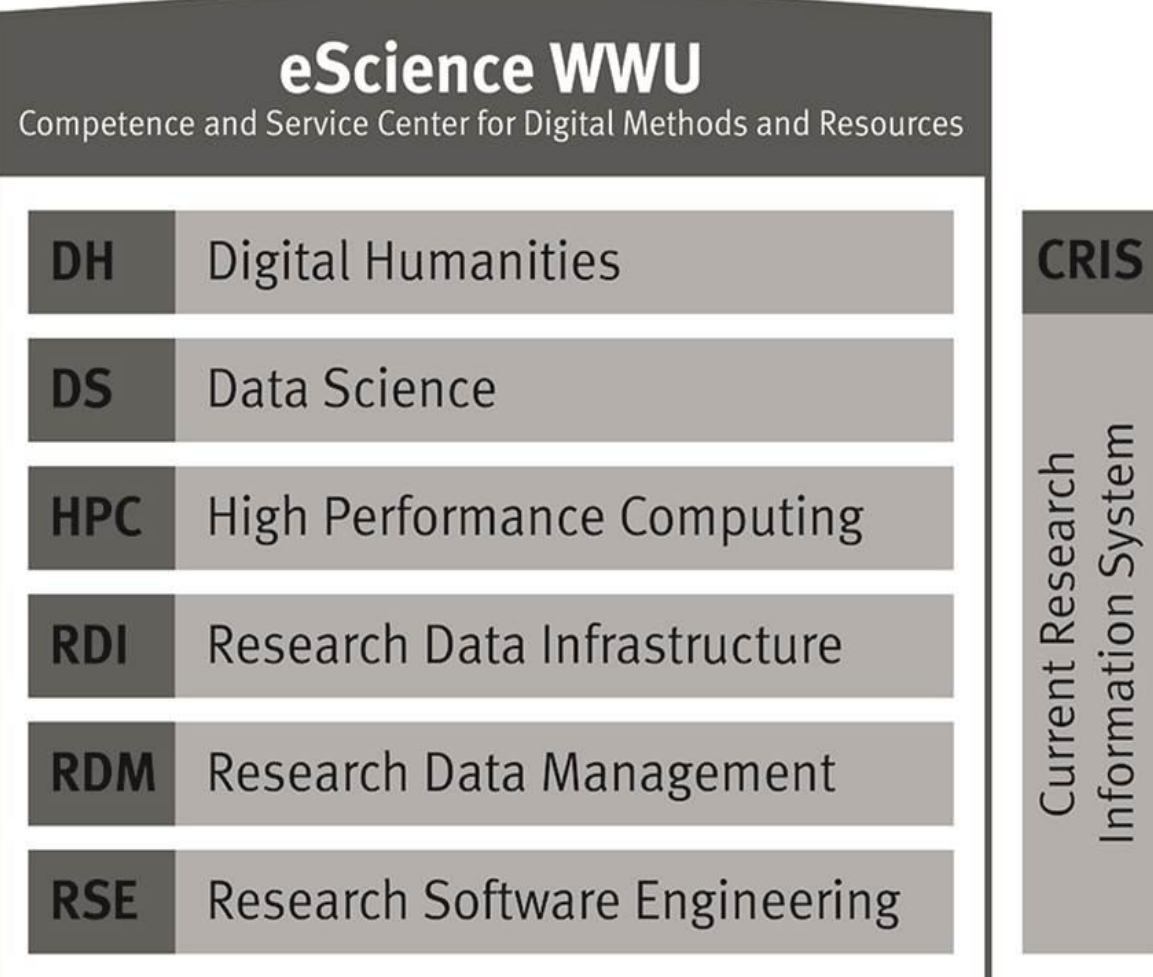

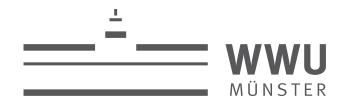

**Hier steht der Titel der Präsentation**

## **Viele Dank für Ihre Aufmerksamkeit!**

## **Fragen?**

# **rvogl@wwu.de**